## **Alma Mater - KSR (Seite 1 von 3) 3 - 4 Spieler**

Es werden 6 Runden zu je 3 Phasen (a, b, c) gespielt. PP = Prestige-Punkte Bücher sind als unlimitiert im Vorrat zu betrachten.Man darf im Spiel nie unter 0 PP fallen.

## **Ablauf einer Runde:**

◆ Phasen-Marker auf das Feld der aktuellen Phase ziehen. Du gerade Magister platziert hast.

# a) AKTIONS-Phase:

In Spielerreihenfolge wählt jeder Spieler immer EINE von 3 Möglichkeiten:

Versetze 1 - x Magister vom Archiv-Feld auf ein Aktions-Feld des Spielplans oder auf ein Aktionsfeld (falls vorh.) eines eigenen Studenten. 2) Nimm eine **Professor-Karte** und lege sie neben Deine Uni. Führe die entsprechende Aktion aus. Platziere von den gezahlten Büchern (nur aus Deinem Lager) je

## **O** Eine VORLESUNG HALTEN:

Wähle EINEN Deiner bereiten Professoren UND zahle 1 entsprechendes -1 anwerben, muss er Bücher in den angegebenen Farben Buch (wie auf der Professor-Karte liegt), um seine Aktion auszuführen.  $\|\cdot\|$  -1  $\|\cdot\|$  und Mengen bezahlen, aber nun keine Taler. Bereit = nicht gedreht neben Deiner Uni liegend. Man darf den identischen Professor nur 1-mal besitzen.

**O. PASSEN für den Rest der Runde.** 

## **AKTIONS-FELDER:**

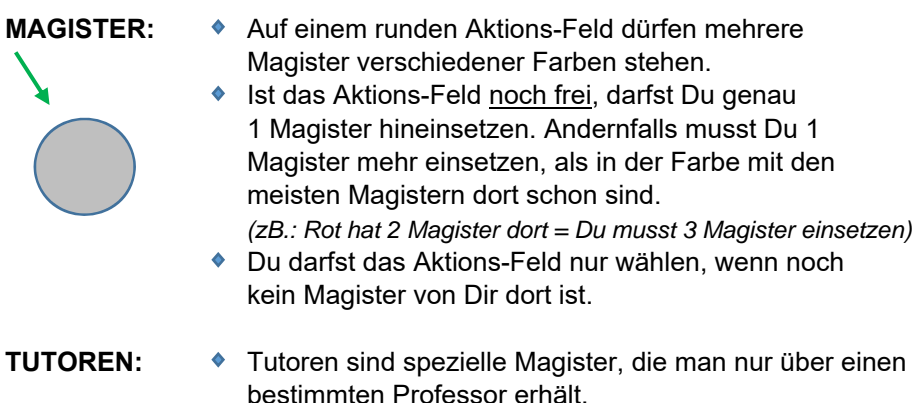

- ◆ Tutoren sind spezielle Magister, die man nur über einen bestimmten Professor erhält.
- *gelber Meeple* ◆ Ein Tutor ist wie ein eigener Magister zu behandeln und wird nach seinem Einsatz in den allg. Vorrat gelegt.

# **AKADEMIE:**

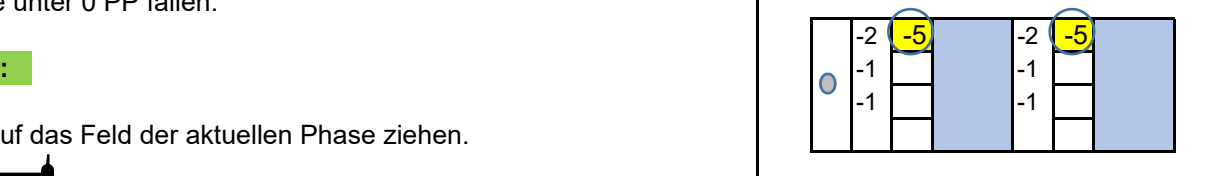

## -2 <sup>(</sup> -5<sup>)</sup> zB. Akademie "Pi"

- -1 **-1 -1 -1 -1 → Wähle 1 Professor aus der Reihe**, wo
	- ◆ Es entstehen Anwerbe-Kosten:
- 1) Zahle die angegebenen Taler (Bsp: 5)
- UND 2 Bücher EINER Farbe● MAGISTER EINSETZEN: Northern Batter School and The UND 1 Buch einer anderen Farbe → Beispiele UND 1 Buch einer dritten Farbe.

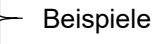

1 Buch auf den entsprechenden Plätzen links vom Professor-Feld.

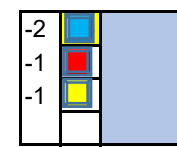

- -5 Sollte später ein **Mitspieler** auch diesen Professor
- Identisch = Funktion ist komplett gleich.
- ◆ Direkt nach einer Anwerbung darfst Du mit diesem Professor sofort eine Vorlesung halten. Tappe diesen um 90 Grad. Führe seine Aktion aus und nimm 1 Buch der Farbe (von der Du eben am meisten gezahlt hast) ◆ Auf einem runden Aktions-Feld dürfen mehrere aus dem allg. Vorrat und lege es auf den Professor.
- Magister verschiedener Farben stehen.  $\bullet$  Jede weitere Nutzung (später) des Professors kostet Dich immer nur  $\bullet$  Ist das Aktions-Feld noch frei, darfst Du genau 1 Buch in dieser Farbe.

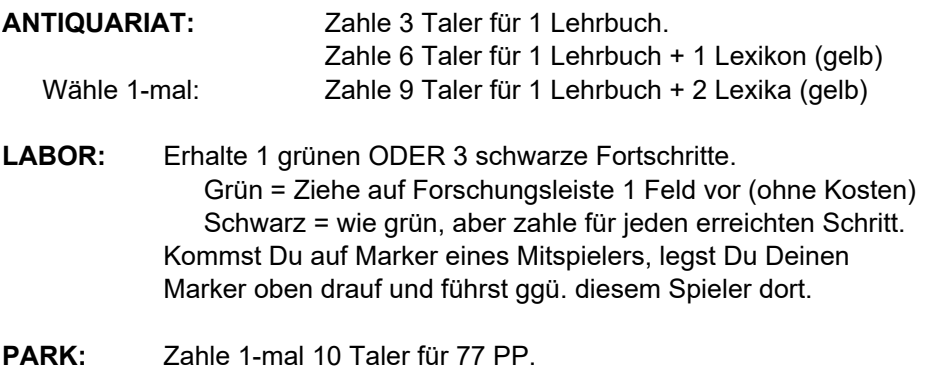

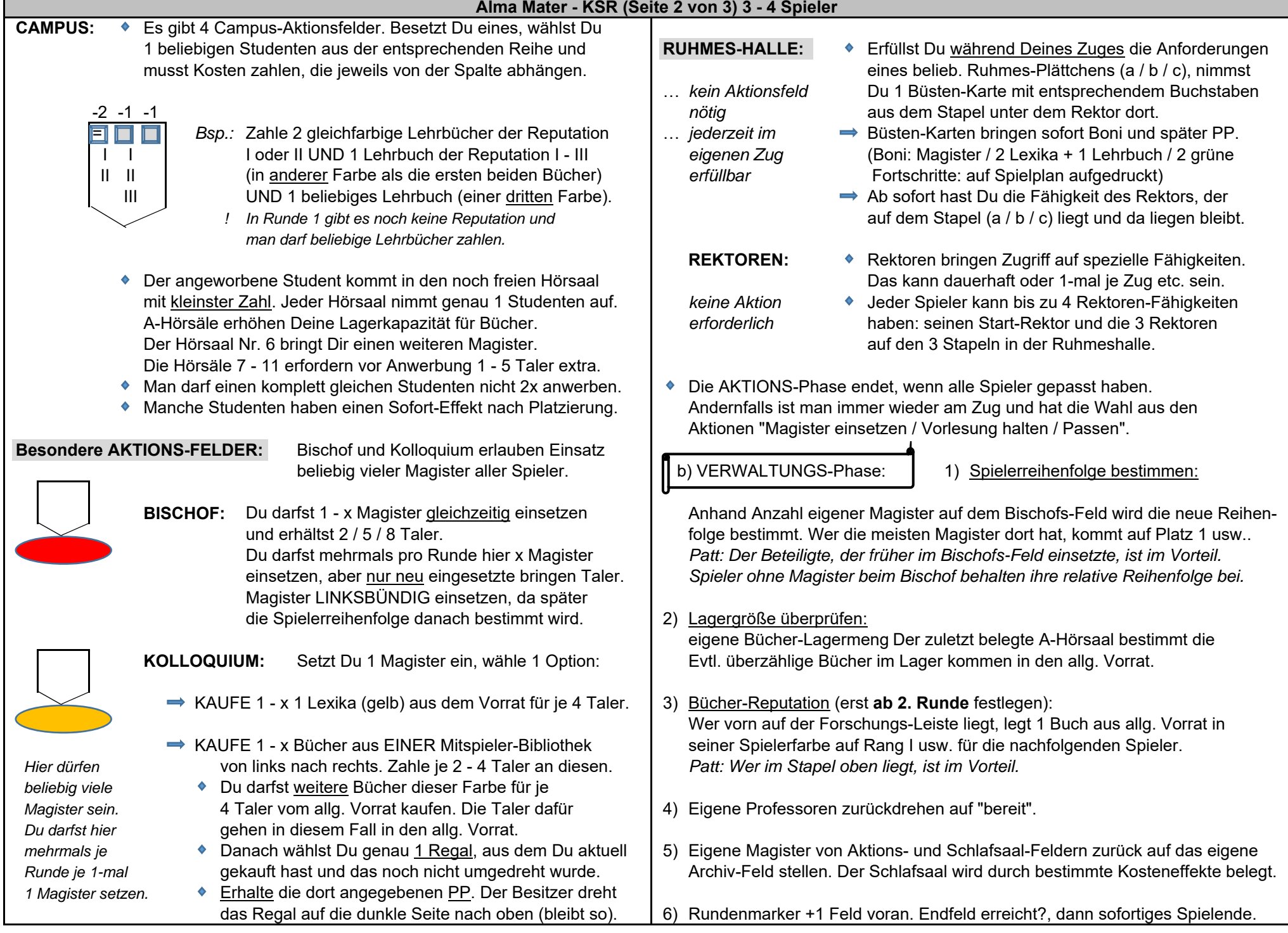

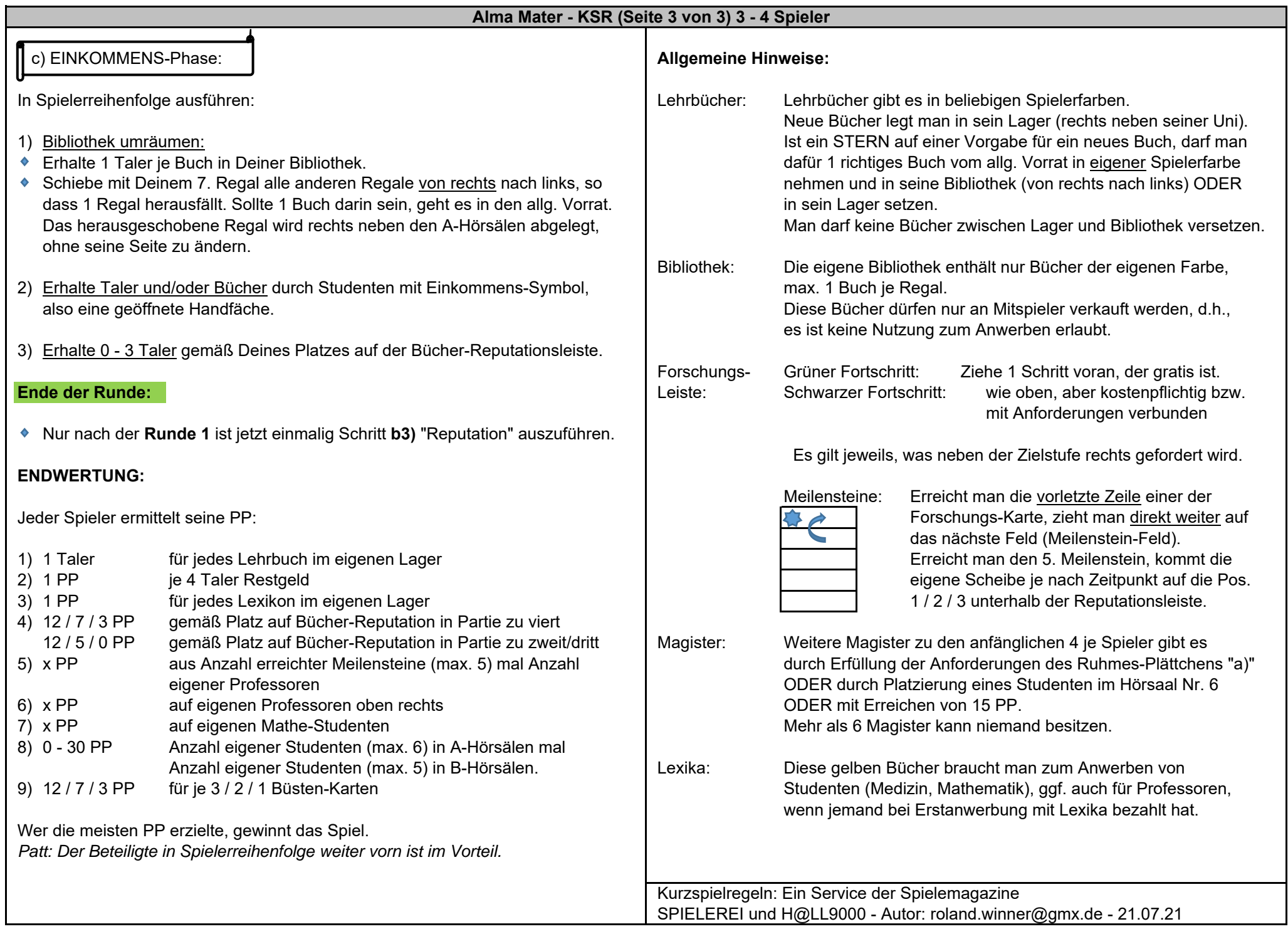